<span id="page-0-0"></span>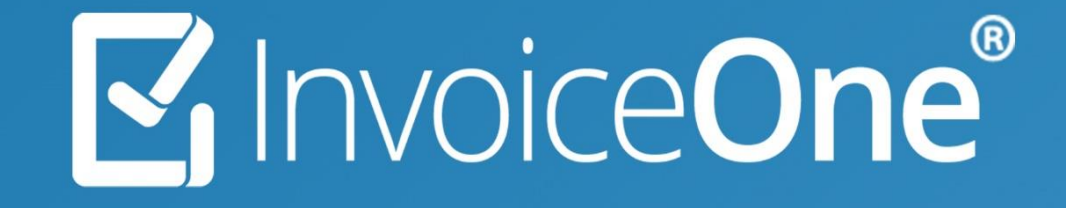

Recibo Electrónico de Pago 2.0v – Excel *Pago 1.0 \* Formato Excel (.xls) Conector C1* 

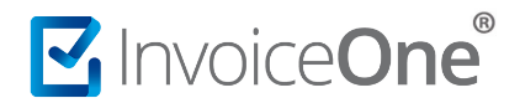

#### Contenido

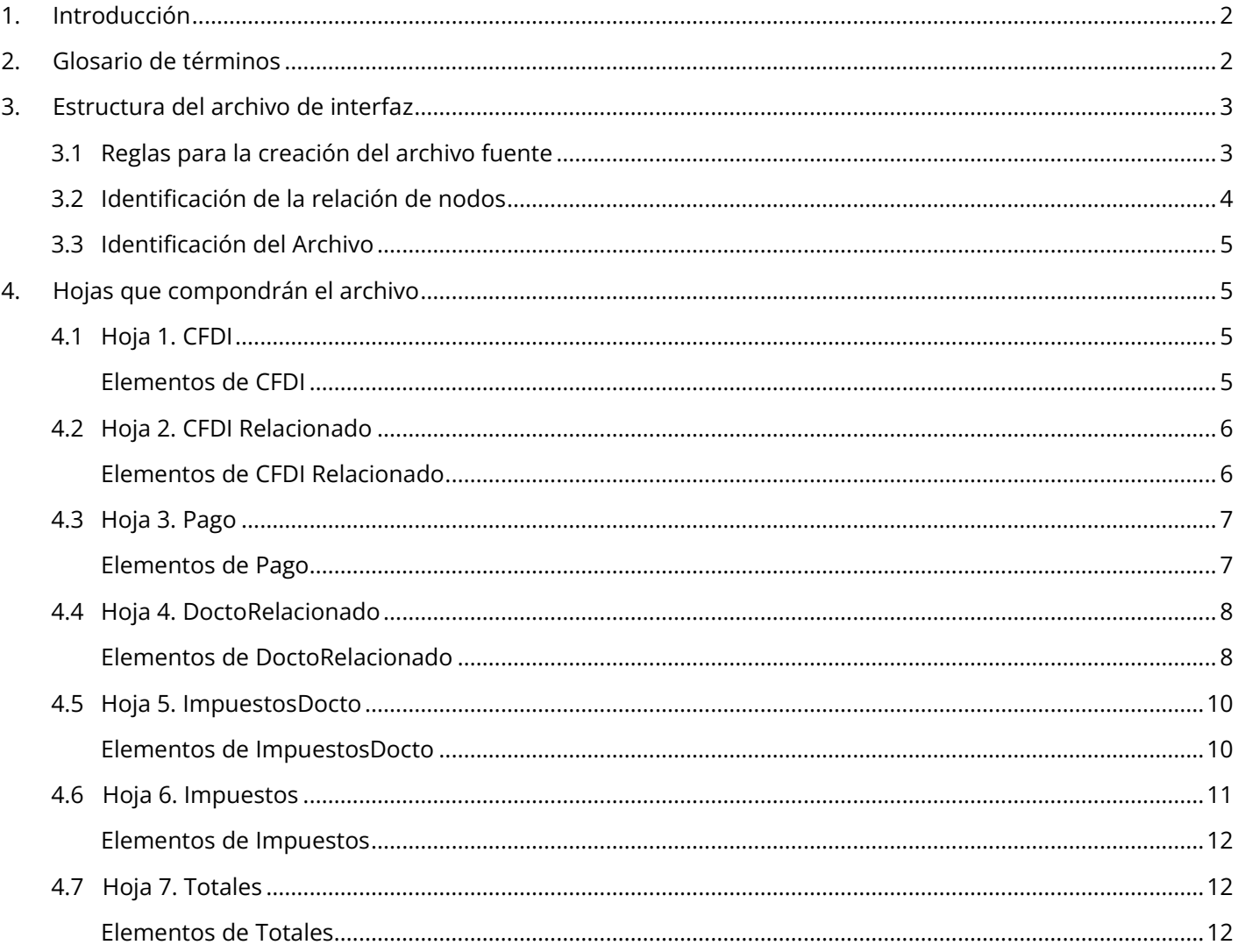

## MInvoiceOne®

## <span id="page-2-0"></span>**1. Introducción**

Presentamos el documento de Layout base para el armado del excel del CFDI de Pagos. Se indican además de los elementos, la correcta estructura con la que deberá contar el archivo (.xslx) para su timbrado.

## <span id="page-2-1"></span>**2. Glosario de términos**

**Libro**

Archivo de Excel que se compone de hojas de cálculo que contendrán la información que se almacenará o que será procesada por el **Conector C1**.

#### **Nombredellibro.xlsx**

Se ubican en la parte inferior del libro como: **CFDI**, **CFDI Relacionado**, **Pago, DoctoRelacionado, ImpuestosDocto, Impuestos y Totales**, para definir el área de trabajo de los datos que se indican en los CFDI de Pagos.

**Hoja**

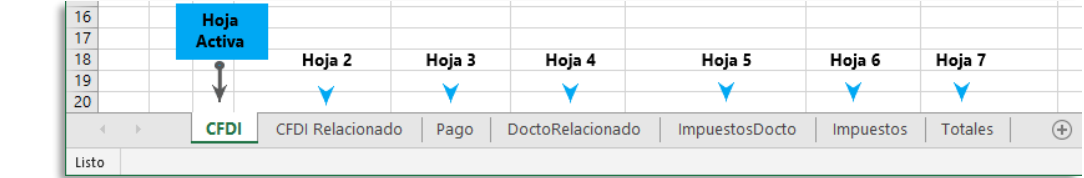

Es la intersección entre una fila y una columna, por tal razón tiene una dirección única. En el ejemplo tenemos la celda A1. Cada celda contendrá el valor de los elementos que componen éste layout.

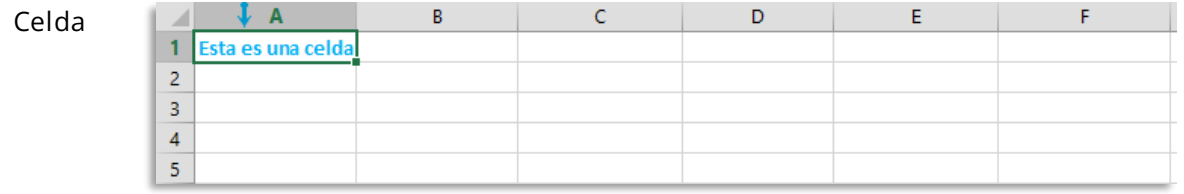

Es el conjunto de celdas que se organizan de forma horizontal en la hoja del libro de Excel. En el ejemplo tenemos la fila 1 que comprende las celdas A1, B1, C1, D1, E1, F1, H1, etc.

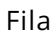

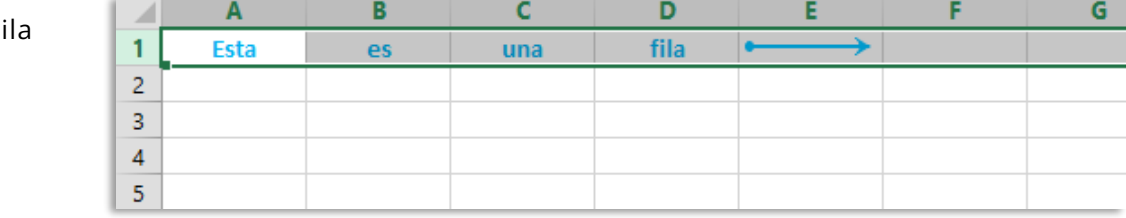

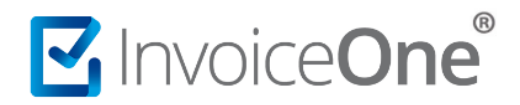

**Columna** Se forma por las celdas verticales de la hoja del archivo Excel, se identifican con letras consecutivas del alfabeto en la parte superior del libro. En el ejemplo tenemos la columna B.

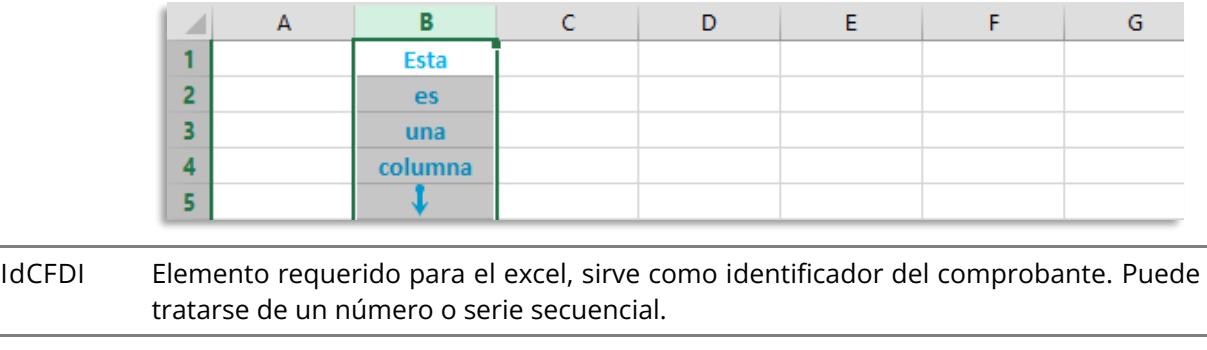

**IdPago** Elemento requerido para el excel, sirve como identificador del complemento de pago. Numeración consecutiva que indica el número de pago efectuado.

## <span id="page-3-1"></span><span id="page-3-0"></span>**3. Estructura del archivo de interfaz**

## **3.1 Reglas para la creación del archivo fuente**

- Los nombres de **columnas** y **hojas** deberán respetarse, para evitar errores en el proceso de timbrado del comprobante.
- Los valores de las columnas y elementos marcados en color **rojo** son datos obligatorios.
- Los valores de las columnas y elementos indicados como condicionales, y podrían indicarse o no según su caso.
- Las columnas que representan elementos opcionales podrán permanecer vacías, ya que no afecta el timbrado del comprobante, y son en su mayoría, utilizados para agregar contenido meramente informativo o de carácter comercial.
- Cuidar la declaración de los campos que requieran cumplir un patrón, por ejemplo el campo IDRelacionado es para declarar los UUID de las facturas vinculadas al pago, deberán estos ser declarados con 36 caracteres deberán ser sin espacios y con los guiones marcados:

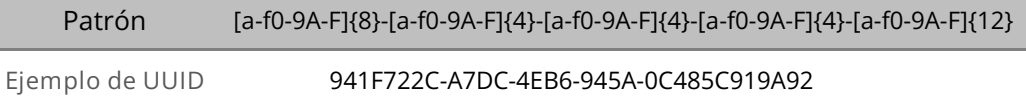

• Para los elementos indicados con 6 en la columna tamaño y decimal en columna Tipo Dato, deberán considerarse Importes numéricos con fracción de hasta seis decimales.

# MInvoiceOne®

## **3.2 Identificación de la relación de nodos**

- <span id="page-4-0"></span>• Cada fila de la hoja **CFDI** corresponde a un comprobante (documento CFDI) y se identifica con un número consecutivo en la columna **IdCFDI**.
- Las filas de la hoja **Pago** corresponden al nodo Pago del CFDI, se pueden relacionar varios pagos a un CFDI a través del IdCFDI. Cada Pago se identificará con un numerador consecutivo en la columna **IdPago**.
- Las filas de la hoja Docto Relacionado estarán relacionadas al IdPago de la hoja Pagos, por lo que podrá estar más de una fila relacionada al mismo pago.

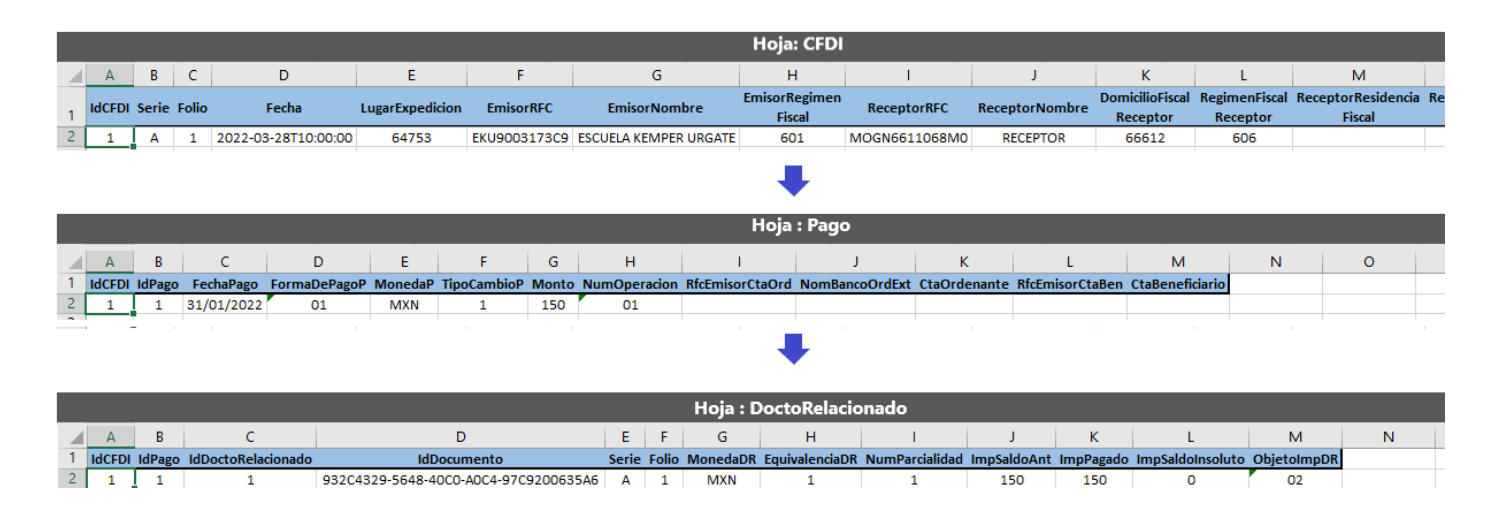

• Las filas de la hoja ImpuestosDocto y de la hoja Impuestos se relacionarían a cada comprobante a través del IdCFDI.

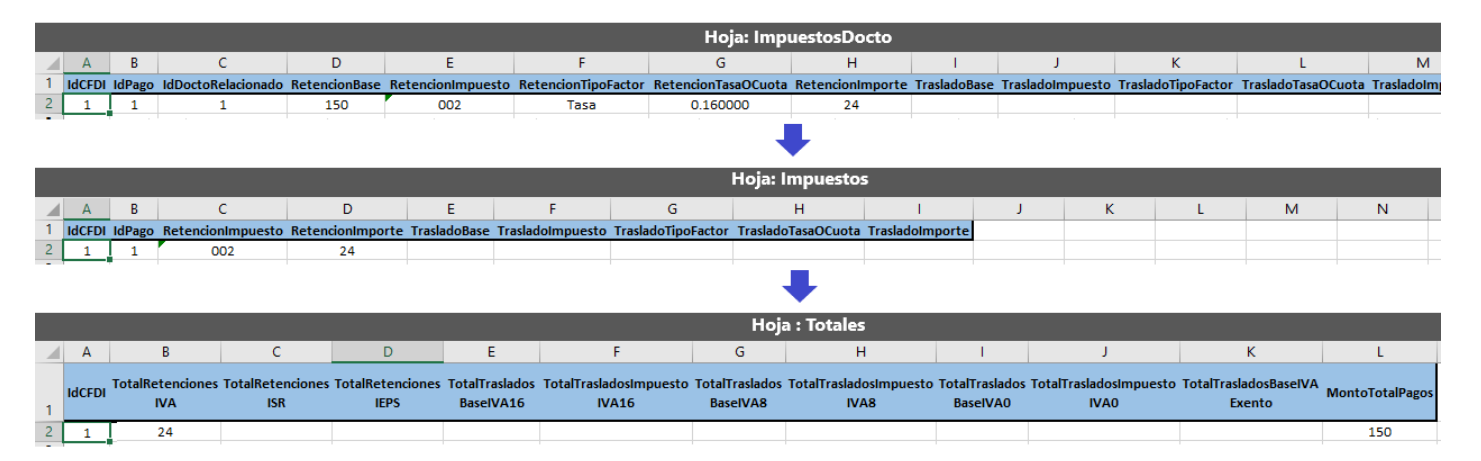

Las hojas que componen este layout son 7, identificadas como: **CFDI, CFDIRelacionado, Pago, DoctoRelacionado, ImpuestosDocto, Impuestos y Totales.**

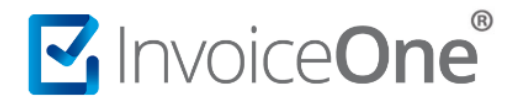

## **3.3 Identificación del Archivo**

<span id="page-5-0"></span>Se recomienda guardar el archivo como: "Libro de Excel" que lo determinará como un tipo "Hoja de cálculo de Microsoft Excel" con extensión (.xlsx) para un procesamiento efectivo. Considerando que tenga una nomenclatura particular para este tipo de comprobantes que le permita una mejor administración e identificación, por brindarle un ejemplo considere:

o **REP**[Nombre del archivo].**xlsx**

## <span id="page-5-2"></span><span id="page-5-1"></span>**4. Hojas que compondrán el archivo 4.1 Hoja 1. CFDI**

**Requerida:** La sección del CFDI en la primera hoja con el mismo nombre, contiene 14 elementos del comprobante. Cada valor deberá contenerse en su celda respectivamente, cuidando patrones, espacios, tipo de dato y formato numérico de las celdas.

#### <span id="page-5-3"></span>**Elementos de CFDI**

IdCFDI, Serie, Folio, Fecha, LugarExpedicion, EmisorRFC, EmisorNombre, EmisorRegimenFiscal, ReceptorRFC, ReceptorNombre, DomicilioFiscalReceptor, RegimenFiscalReceptor, ReceptorResidenciaFiscal y ReceptorNumRegIdTrib.

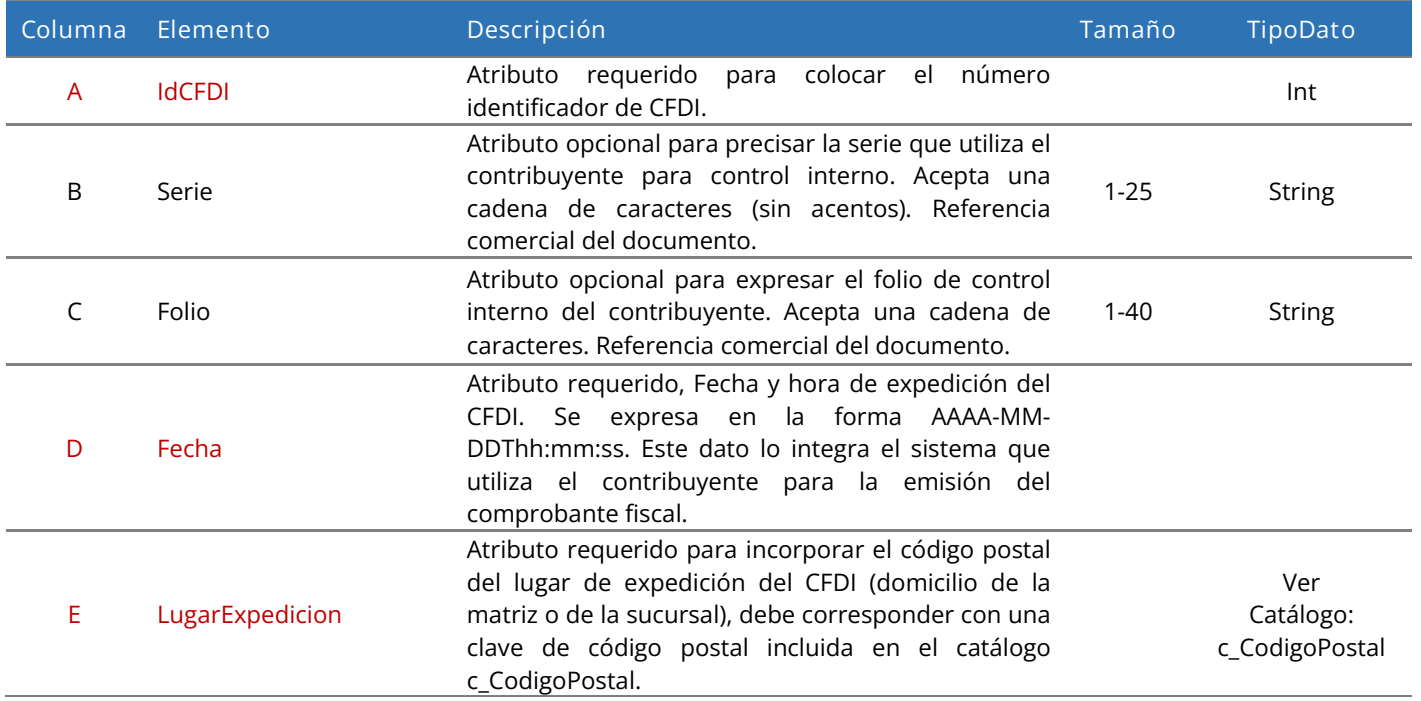

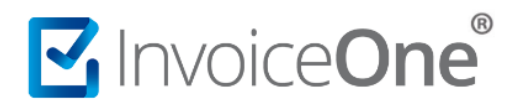

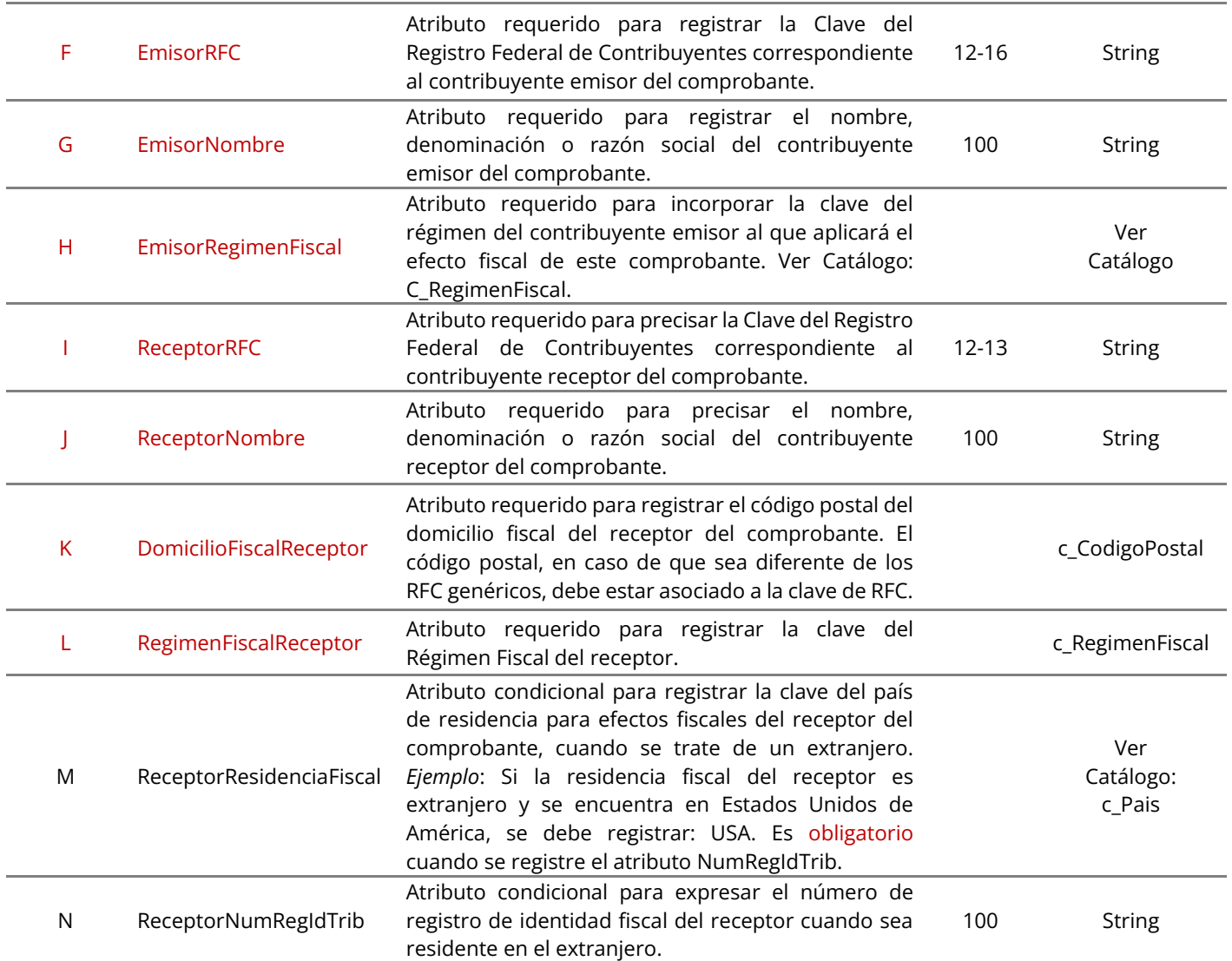

## **4.2 Hoja 2. CFDI Relacionado**

<span id="page-6-0"></span>**Opcional:** Esta hoja contiene los 3 elementos del nodo CFDI Relacionado, solo deberá declarar ambos elementos cuando lo requiera. Puede expresar la información del comprobante con Tipo de comprobante "P" relacionado que sustituya con los datos correctos al CFDI con complemento para recepción de pagos emitido anteriormente cuando existan errores. Cada valor deberá contenerse en su celda respectivamente, cuidando patrones, espacios, tipo de dato y formato numérico de las celdas.

#### <span id="page-6-1"></span>**Elementos de CFDI Relacionado**

IdCFDI, UUID y Total

**Columna Elemento Descripción Tamaño TipoDato**

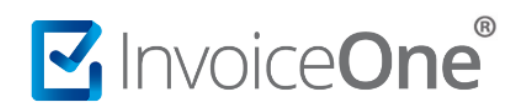

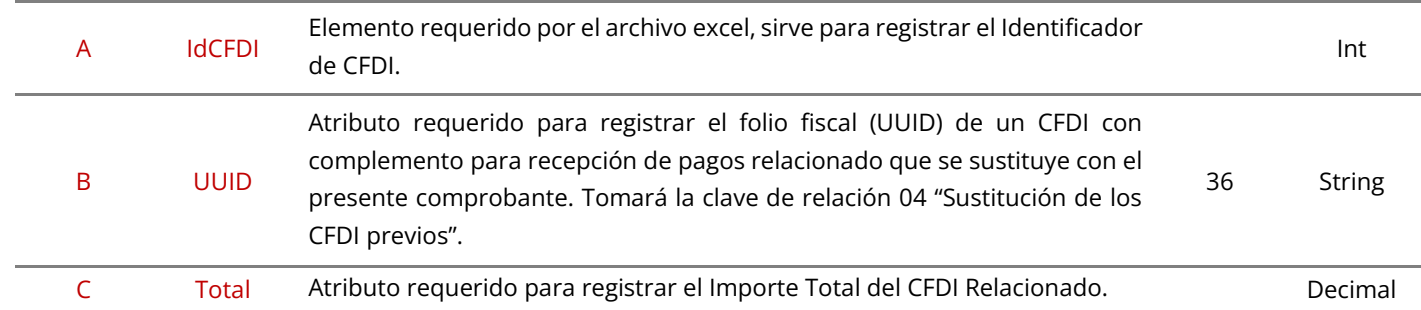

## **4.3 Hoja 3. Pago**

<span id="page-7-0"></span>**Requerida:** La hoja identificada como Pago contiene 13 elementos del complemento de Pagos. Cada valor deberá contenerse en su celda respectivamente, cuidando patrones, espacios, tipo de dato y formato numérico de las celdas.

**Nota:** Para los elementos marcados con asterisco **\*** deberán considerarse las reglas de obligatoriedad publicadas en el catálogo catCFDI: c\_FormaPago.

#### <span id="page-7-1"></span>**Elementos de Pago**

IdCFDI, IdPago, FechaPago, FormaDePagoP, MonedaP, TipoCambioP, Monto, NumOperacion, RfcEmisorCtaOrd, NomBancoOrdExt, CtaOrdenante, RfcEmisorCtaBen, CtaBeneficiario.

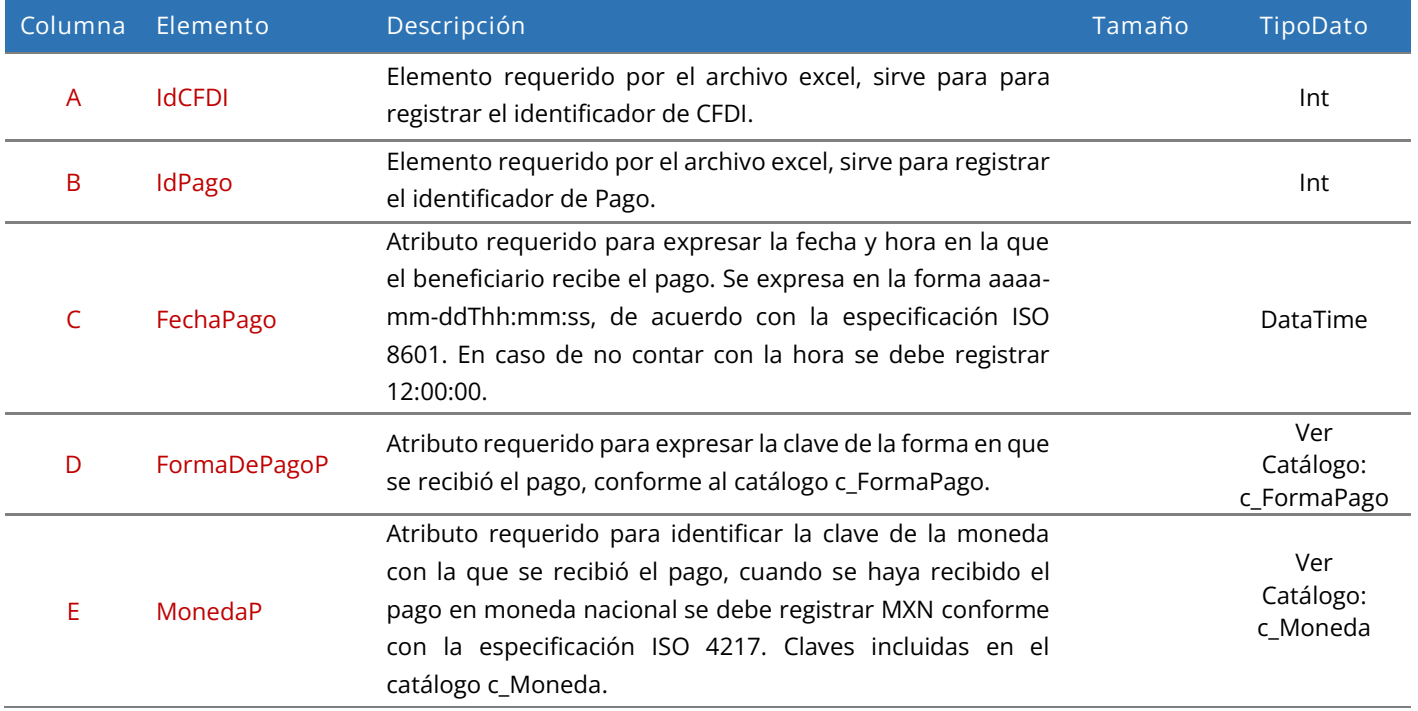

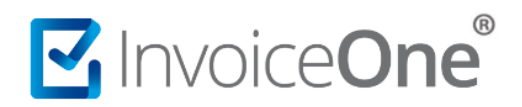

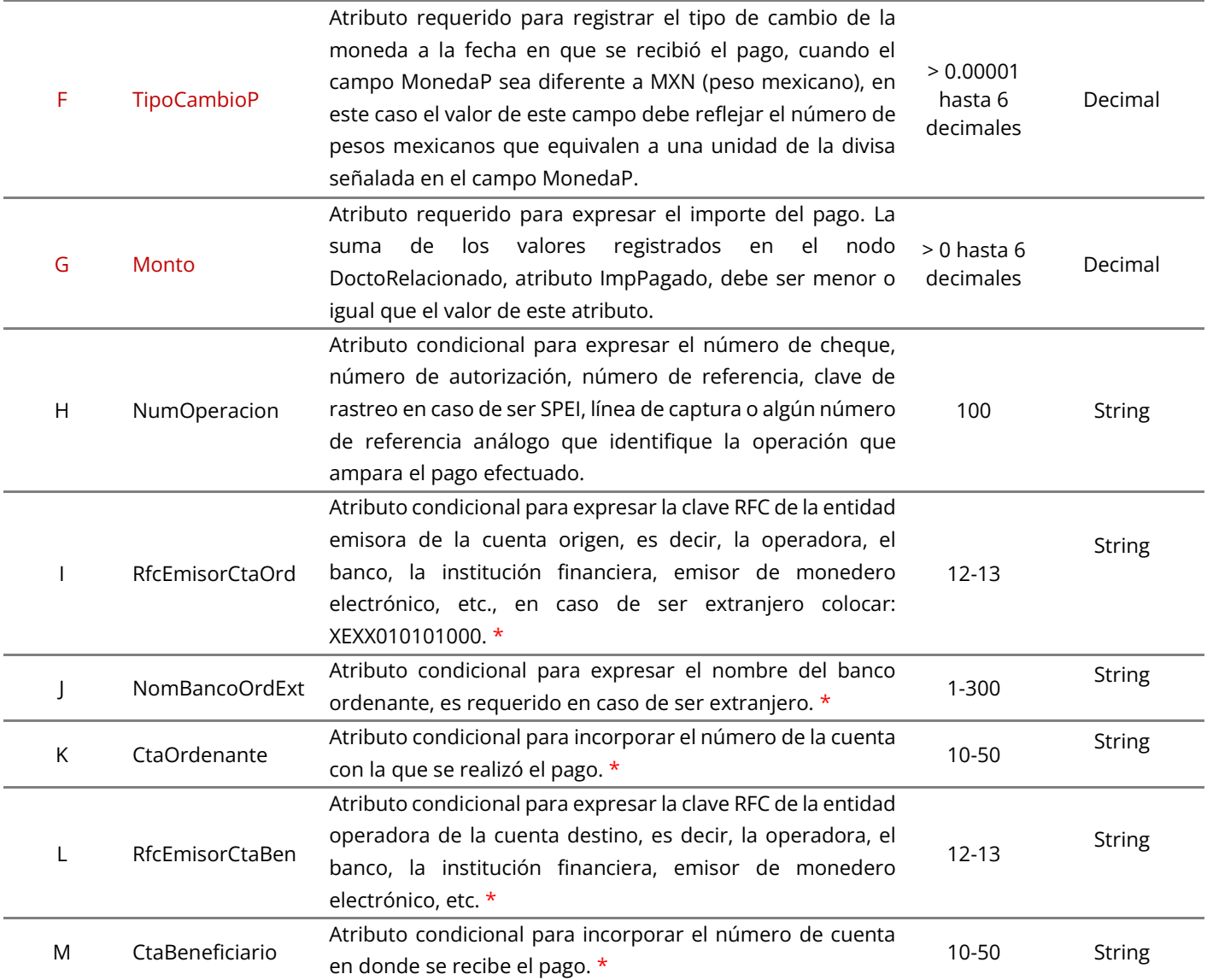

## **4.4 Hoja 4. DoctoRelacionado**

<span id="page-8-0"></span>**Requerida:** Esta hoja contiene los 13 elementos del nodo DoctoRelacionado del Complemento para Pagos. Cada valor deberá contenerse en su celda respectivamente, cuidando patrones, espacios, tipo de dato y formato numérico de las celdas.

**Nota:** Los importes registrados en los **\*** atributos **ImpSaldoAnt**, **ImpPagado** e **ImpSaldoInsoluto** de **DoctoRelacionado**, deben corresponder a la **MonedaDR** declarada.

<span id="page-8-1"></span>**Elementos de DoctoRelacionado**

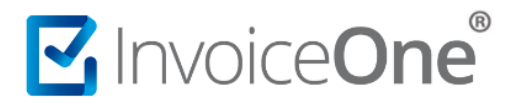

IdCFDI, IdPago, IdDoctoRelacionado, IdDocumento, Serie, Folio, MonedaDR, EquivalenciaDR, NumParcialidad, ImpSaldoAnt, ImpPagado, ImpSaldoInsoluto y ObjetoImpDR.

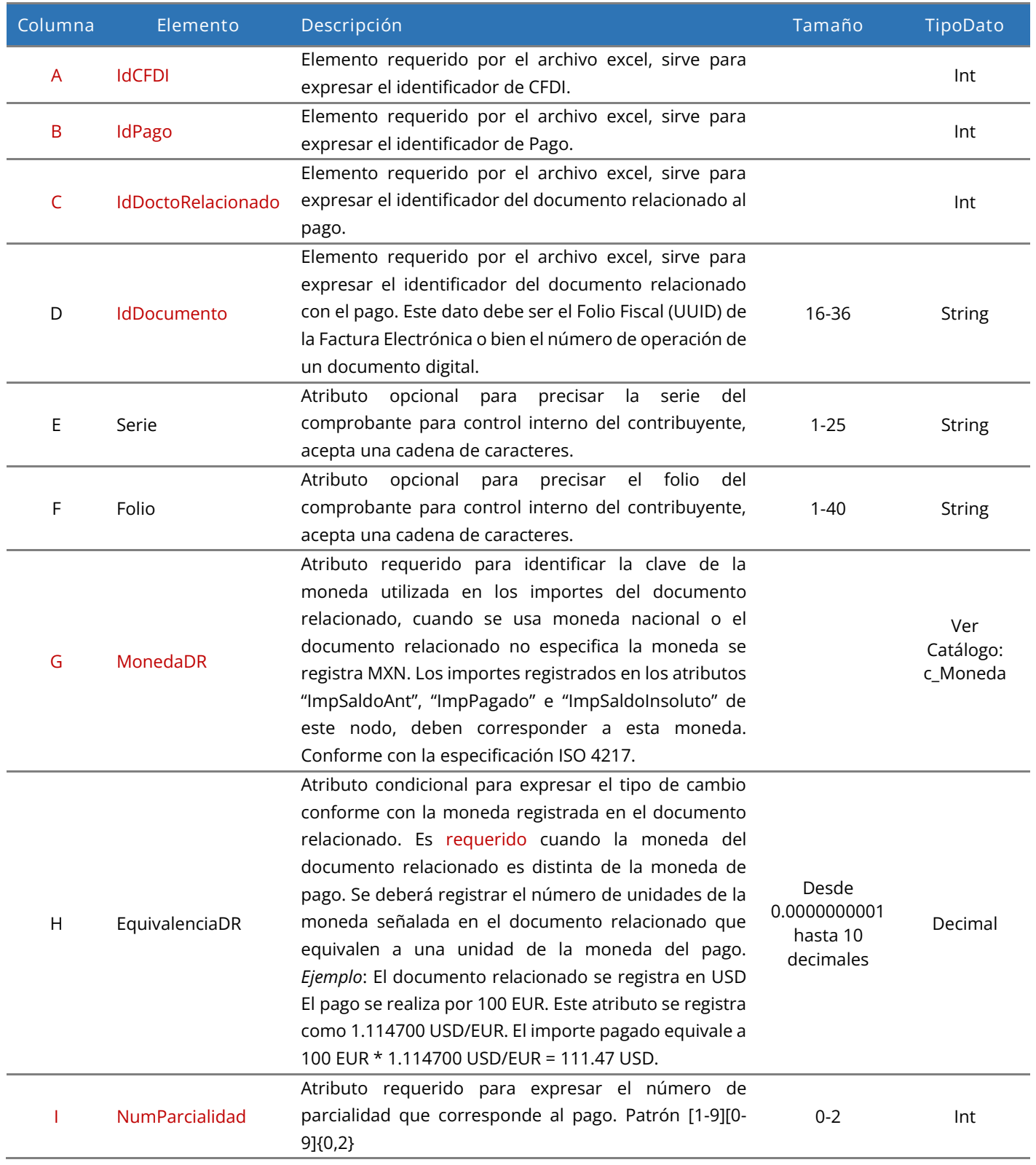

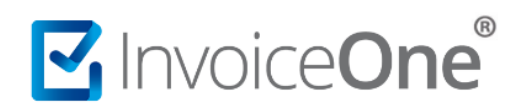

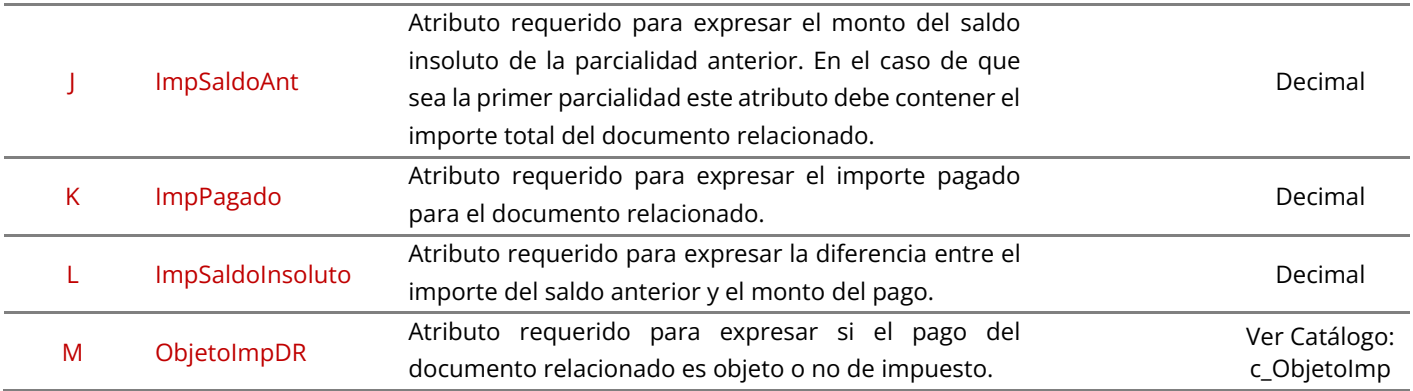

## **4.5 Hoja 5. ImpuestosDocto**

<span id="page-10-0"></span>**Condicional:** Esta hoja contiene los 13 elementos para registrar los Impuestos de cada documento del complemento de pago. Cada valor deberá contenerse en su celda respectivamente, cuidando patrones, espacios, tipo de dato y formato numérico de las celdas.

**Nota:** Es **requerida** su declaración cuando en los documentos relacionados se registre algún impuesto trasladado y/o retenido, es decir, si el ObjetoImpDR indica la clave '02' de la Hoja 4. DoctoRelacionado.

#### <span id="page-10-1"></span>**Elementos de ImpuestosDocto**

IdCFDI, IdPago, IdDoctoRelacionado, RetencionBase, RetencionImpuesto, RetencionTipoFactor, RetencionTasaOCuota, RetencionImporte, TrasladoBase, TrasladoImpuesto, TrasladoTipoFactor, TrasladoTasaoCuota y TrasladoImporte.

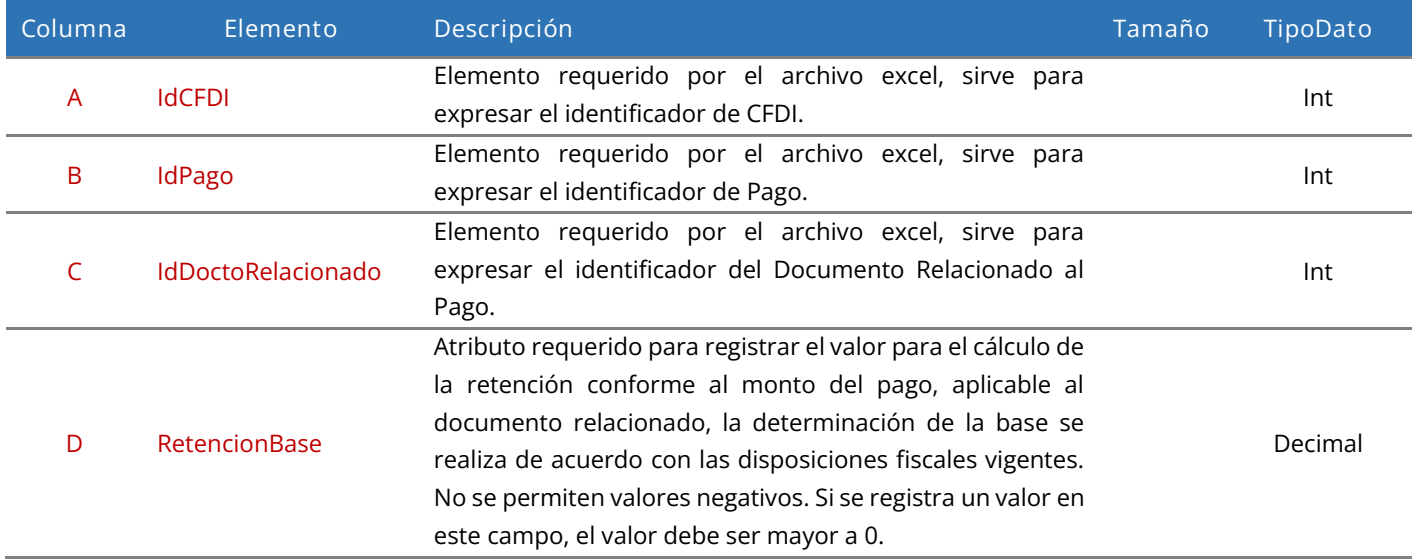

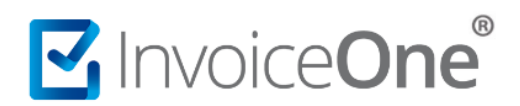

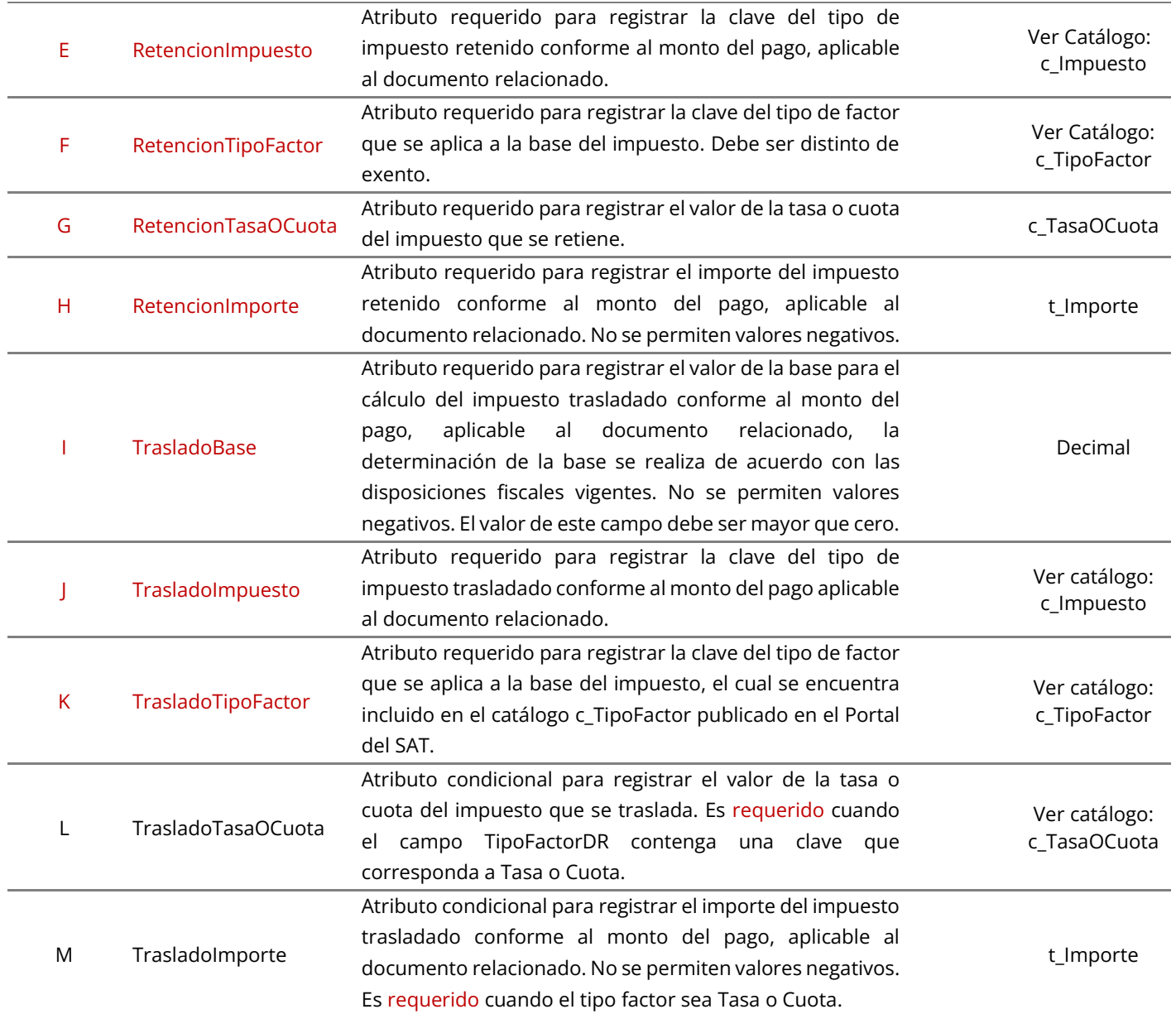

## <span id="page-11-0"></span>**4.6 Hoja 6. Impuestos**

**Condicional:** Esta hoja contiene los 9 elementos de los Impuestos del complemento de pago. Cada valor deberá contenerse en su celda respectivamente, cuidando patrones, espacios, tipo de dato y formato numérico de las celdas.

**Nota:** Es **requerida** su declaración cuando la Hoja 5. ImpuestosDocto se registre algún impuesto trasladado y/o retenido.

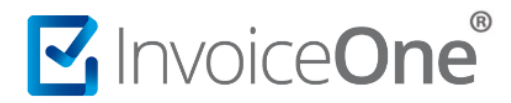

#### <span id="page-12-0"></span>**Elementos de Impuestos**

IdCFDI, IdPago, RetencionImpuesto, RetencionImporte, TrasladoBase, TrasladoImpuesto, TrasladoTipoFactor, TrasladoTasaoCuota y TrasladoImporte.

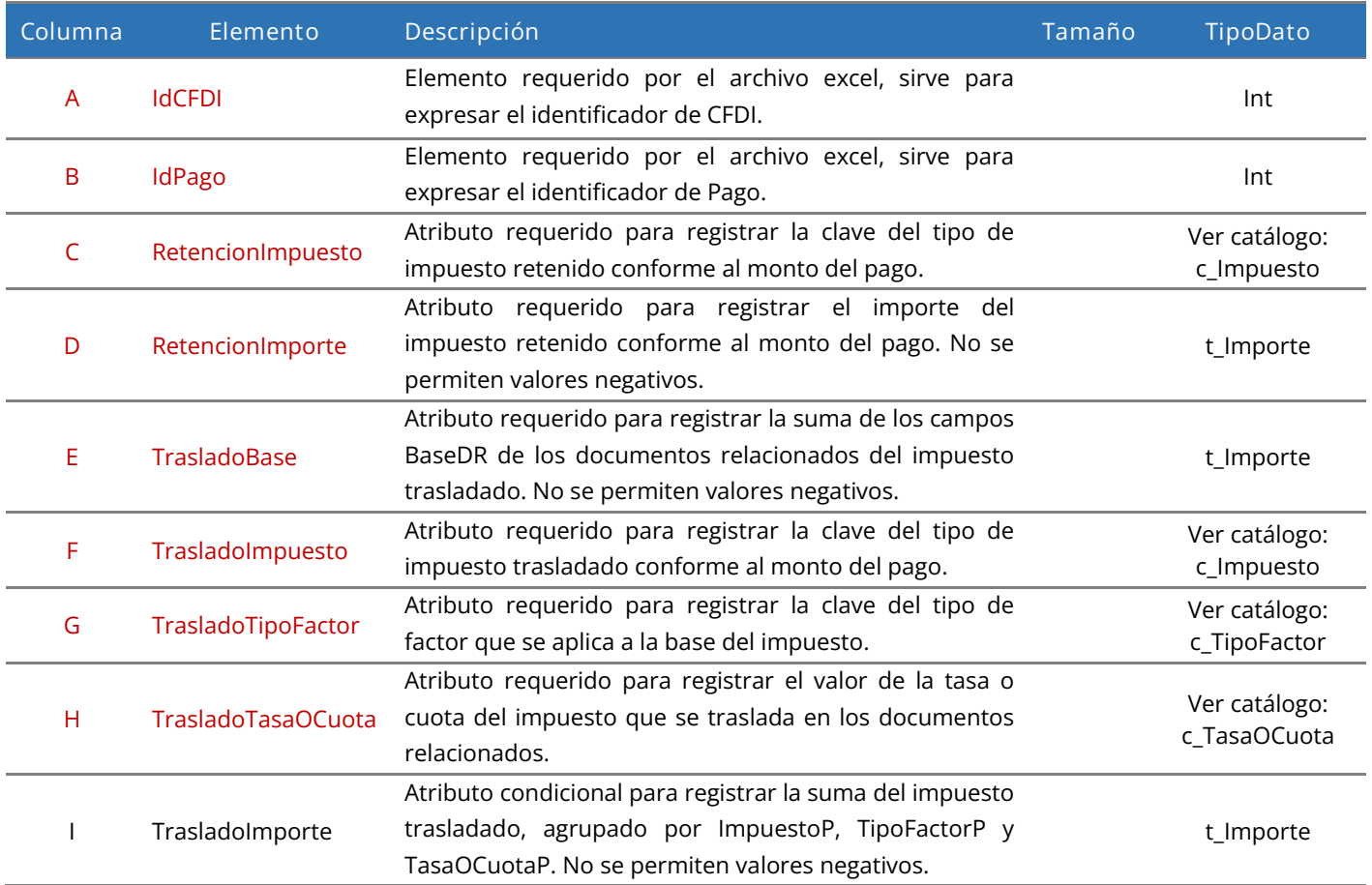

### <span id="page-12-1"></span>**4.7 Hoja 7. Totales**

**Requerida:** Esta hoja contiene los 12 elementos del nodo Impuestos del Complemento para Pagos. Cada valor deberá contenerse en su celda respectivamente, cuidando patrones, espacios, tipo de dato y formato numérico de las celdas.

#### <span id="page-12-2"></span>**Elementos de Totales**

IdCFDI, TotalRetencionesIVA, TotalRetencionesISR, TotalRetencionesIEPS, TotalTrasladosBaseIVA16, TotalTrasladosImpuestoIVA16, TotalTrasladosBaseIVA8, TotalTrasladosImpuestoIVA8, TotalTrasladosBaseIVA0, TotalTrasladosImpuestoIVA0, TotalTrasladosBaseIVAExento y MontoTotalPagos.

# MuniceOne®

## **Recibo Electrónico de Pago 2.0**

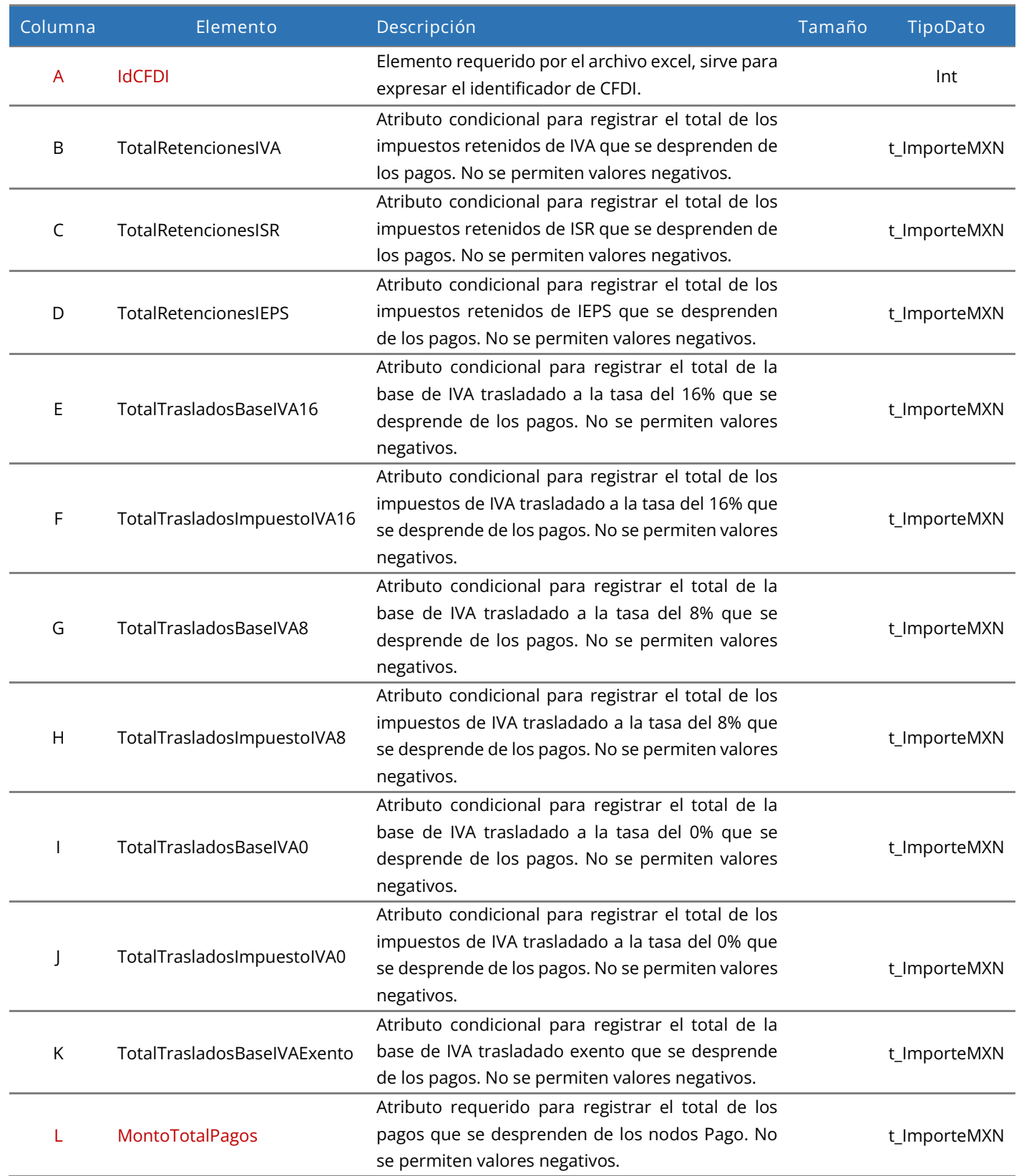